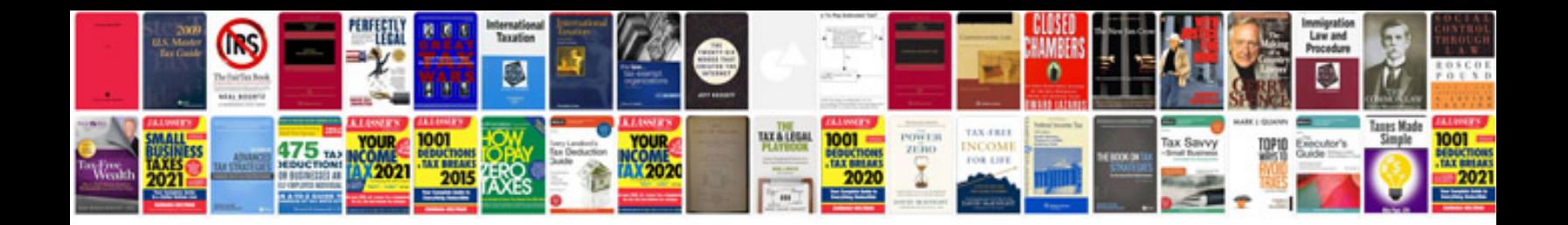

**How to document business processes template**

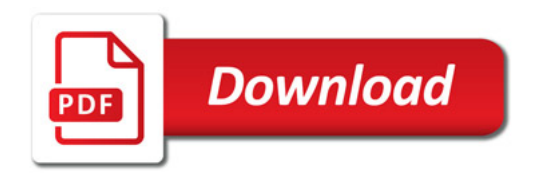

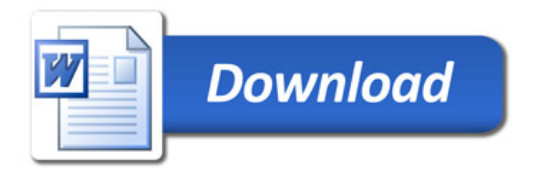